## **Revisão P1**

**● Histogramas**

 $\sigma$ est = ½ largura do histograma a ⅔ de sua altura

 $\bar{x}$  = valor central

 $n = altura . n^{\circ} canais/2$ 

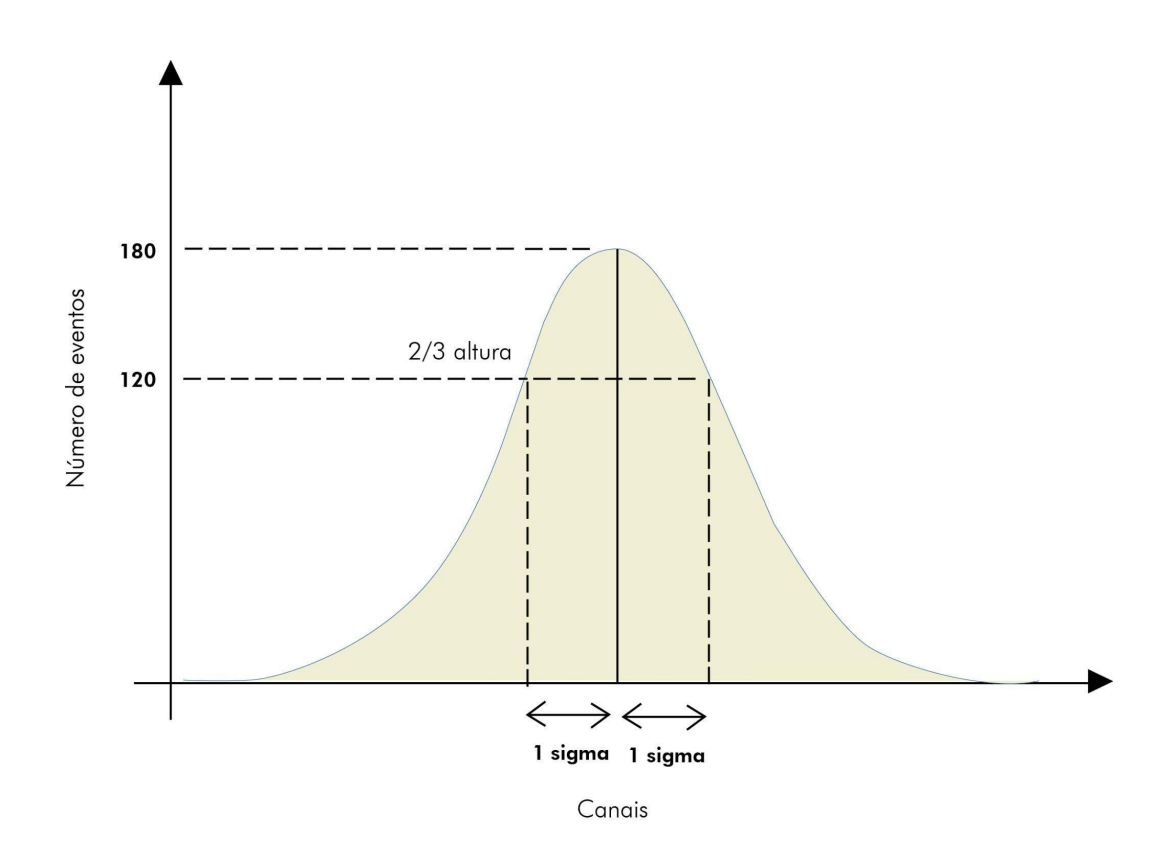

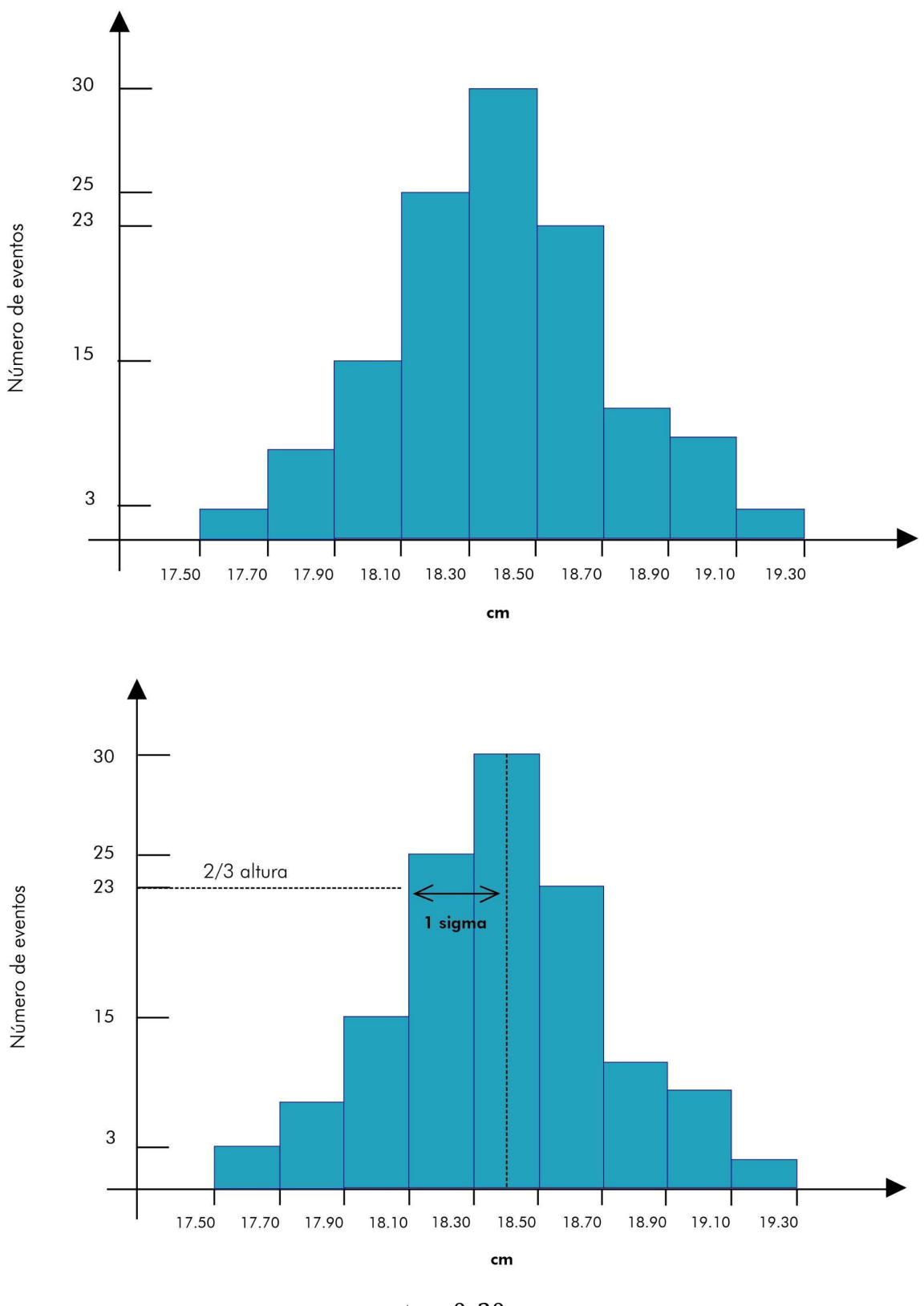

Exemplo 1: Medidas do comprimento de uma peça:

 $\sigma$ est = 0, 30 cm  $\bar{x}$  = 18, 40 cm

**● Incerteza estatística:**

$$
\sigma \text{est} = \sqrt{\sum_{i=1}^{n} (xi - \overline{x})^2 / (n - 1)}
$$
\n
$$
\overline{x} = \text{média}
$$
\n
$$
\mathbf{n} = \text{número de dados}
$$

**● Incerteza Estatística da média:**

$$
\boldsymbol{\sigma} med = \boldsymbol{\sigma} est / \sqrt{n}
$$

**● Incerteza total:**

$$
\boldsymbol{\sigma}\text{total}=\sqrt{\boldsymbol{\sigma}est}^2 \ + \ \boldsymbol{\sigma}inst}^2
$$

Exemplo 2: Conjunto de dados medidas do período de oscilação de um sistema massa-mola:

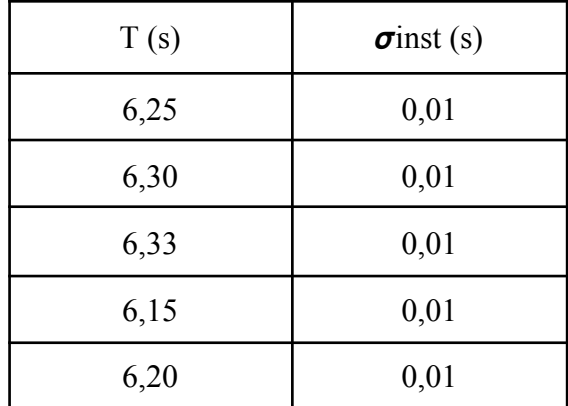

$$
\overline{T} = 6,246 s
$$

$$
n = 5
$$

$$
\sigma_{est} = \frac{\sqrt{(6.25 - 6.246)^2 + (6.30 - 6.246)^2 + (6.33 - 6.246)^2 + (6.15 - 6.246)^2 + (6.20 - 6.246)^2}}{(5 - 1)}
$$

$$
\sigma = 0,073 s
$$
  
\n
$$
\sigma = 0,073/\sqrt{5} = 0,033 s
$$
  
\n
$$
\sigma tot = \sqrt{0,033^{2} + 0,01^{2}} = 0,033 s
$$

**● Média ponderada de uma grandeza f:**

$$
f = \frac{\sum_{j=1}^{n} f_j.P_j}{\sum_{j=1}^{n} P_j}
$$
\n
$$
\sigma f = \frac{1}{\sqrt{\sum_{j=1}^{n} P_j}}
$$
\n
$$
P = \frac{1}{\sigma f^2}
$$

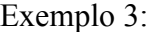

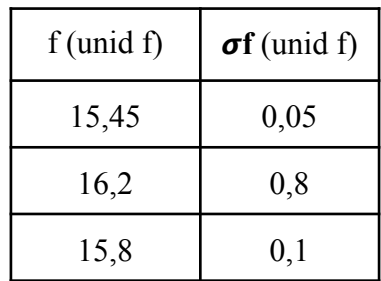

$$
\sum P = 1/0, 05^{2} + 1/0, 8^{2} + 1/0, 1^{2} = 501, 5625
$$
  

$$
f = (15, 45/0, 05^{2} + 16, 2/0, 8^{2} + 15, 8/0, 1^{2})/501, 5625 = 15, 52
$$
  

$$
\sigma f = 1/\sqrt{\sum P} = 0, 04
$$

## **● Compatibilidade entre Valores:**

Teste z:

$$
z = \frac{|a-b|}{\sqrt{\sigma a^2 + \sigma b^2}}
$$

para  $z \leq 1$ : Medidas compatíveis dentro de 1 $\sigma$ para  $1 < z \le 2$ : Medidas compatíveis dentro de  $2\sigma$ para  $2 < z \leq 3$ : Medidas compatíveis dentro de  $3\sigma$ para  $z > 3$ : Medidas incompatíveis

Exemplo 4 Medidas da aceleração de um corpo submetido a uma força constante:

| Acel $(m/s^2)$ | $\sigma$ Acel |
|----------------|---------------|
| 35,1           | 0,5           |
| 36,2           | 0.7           |

$$
z = \frac{|35,1-36,2|}{\sqrt{0,5^2+0,7^2}}
$$
  

$$
z = 1,3
$$

## **● Propagação de Incertezas**

Para uma grandeza  $w(a, b, c...)$ :

$$
\boldsymbol{\sigma} w^2 = (\partial w/\partial a)^2 \boldsymbol{\sigma} a^2 + (\partial w/\partial b)^2 \boldsymbol{\sigma} b^2 + (\partial w/\partial c)^2 \boldsymbol{\sigma} c^2 ...
$$

Exemplo 5: Distância focal de uma lente convergente:

$$
f = i.o/(i + o)
$$
  
\n
$$
\Rightarrow \sigma f^2 = (\partial f/\partial i)^2 \cdot \sigma i^2 + (\partial f/\partial o)^2 \cdot \sigma o^2
$$
  
\n
$$
\partial f/\partial i = o^2/(i + o)^2
$$
  
\n
$$
\partial f/\partial o = i^2/(i + o)^2
$$
  
\n
$$
\Rightarrow \sigma f = \sqrt{o^2 \cdot \sigma i^2/(i + o)^2 + i^2 \cdot \sigma o^2/(i + o)^2}
$$